Université de Pau et des Pays de l'Adour Département Informatique

Auteur : C. Pham

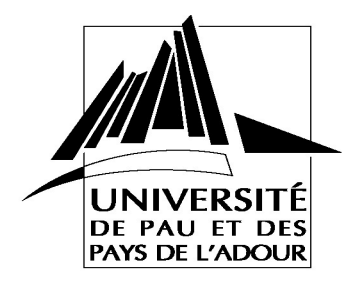

*Plan d'adressage/sous-réseaux et configuration complexe*

# **Préparation TP : Subnetting et Configuration statique d'un réseau**

### **Objectifs :**

- Créer un schéma de subnetting
- Affectation d'adresses IP de réseaux
- Configuration des interfaces.
- Manipuler la commande de configuration d'une route statique<br>• Manipuler la commande configuration une route statique par d
- Manipuler la commande configuration une route statique par défaut

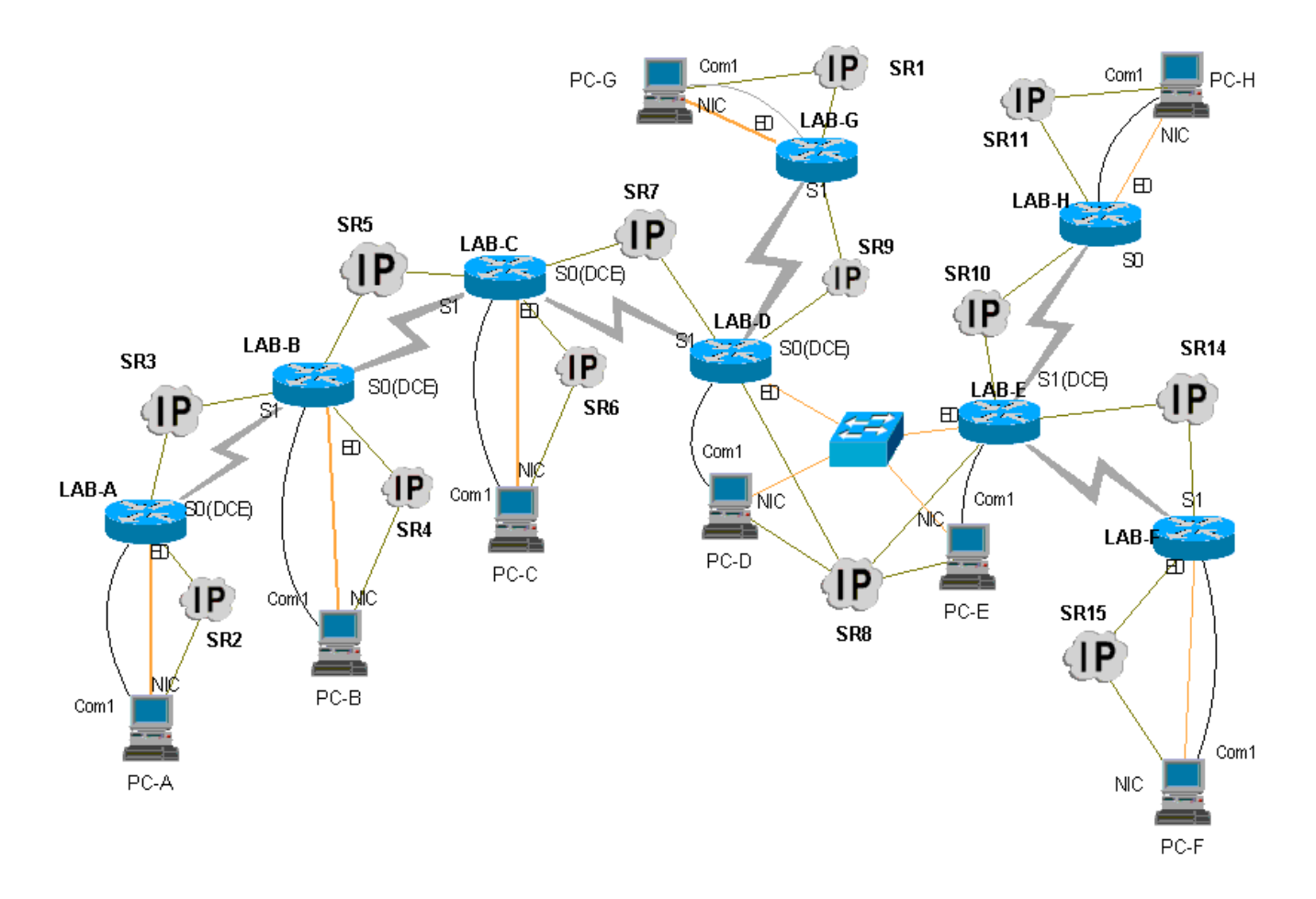

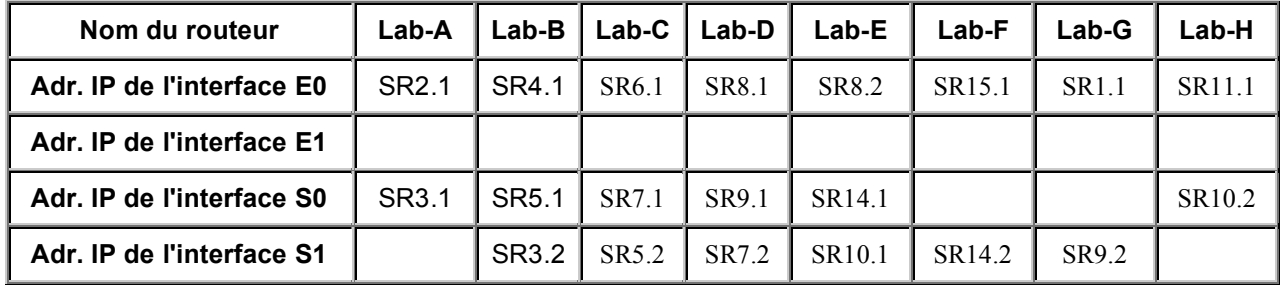

## **Subnetting et adressage**

#### **Soit l'adresse de réseaux 192.168.48.0 attribuée pour la configuration du réseau**

A quelle classe (A, B, C, D) cette adresse appartient-elle?

Donnez le masque de sous-réseaux permettant d'affecter des sous-réseaux au réseau pour un maximum de hosts.

Netmask:

Donnez le nombre maximal de hosts possibles avec ce netmask ?

Réponse :

Notez les adresses de sous-réseaux, le min host /max host et broadcast pour chacun des sous-réseaux suivants selon le netmask :

@ IP de SR1: @IP Min host : @IP max host : @IP broadcast pour SR1: @ IP de SR2: @IP Min host : @IP max host : @IP broadcast pour SR2: @ IP de SR3: @IP Min host : @IP max host : @IP broadcast pour SR3: @ IP de SR4: @IP Min host : @IP max host : @IP broadcast pour SR4: @ IP de SR5: @IP Min host : @IP max host : @IP broadcast pour SR5: @ IP de SR6: @IP Min host : @IP max host : @IP broadcast pour SR6: @ IP de SR7: @IP Min host : @IP max host : @IP broadcast pour SR7:

@ IP de SR8: @IP Min host : @IP max host : @IP broadcast pour SR8: @ IP de SR9: @IP Min host : @IP max host : @IP broadcast pour SR9: @ IP de SR10: @IP Min host : @IP max host : @IP broadcast pour SR10: @ IP de SR11: @IP Min host : @IP max host : @IP broadcast pour SR11: @ IP de SR14: @IP Min host : @IP max host : @IP broadcast pour SR14:

@ IP de SR15: @IP Min host : @IP max host : @IP broadcast pour SR15:

#### **Affectation des adresses IP pour les différents routeurs**

Nous définissons **SRm.n** comme étant la **n ième** adresse utilisable du Sous-Réseau **m** Les règles d'affectation sont données dans les tableaux suivants

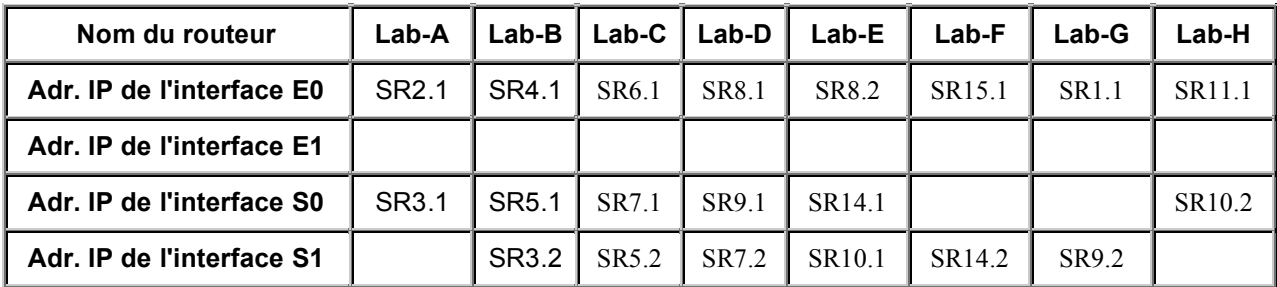

## Remplissez le tableau suivant avec les valeurs numériques

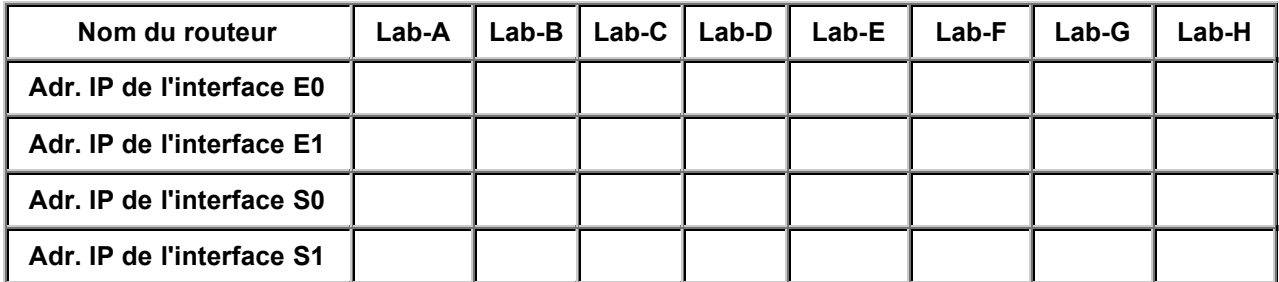

#### **Affectation des adresses IP aux hosts**

Tous les hosts de la topologie de TP prennent la 3<sup>ième</sup> adresse IP utilisable dans le réseau où ils se trouvent.

Donnez l'adresse IP du PC de contrôle et l'adresse IP du routeur par défaut

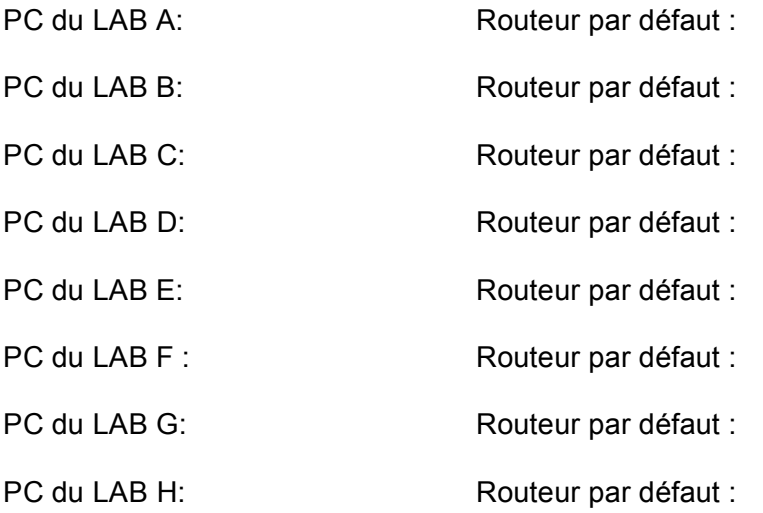